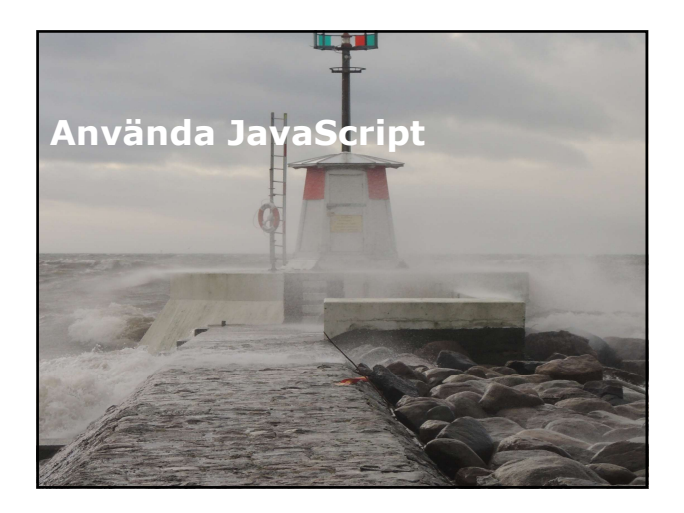

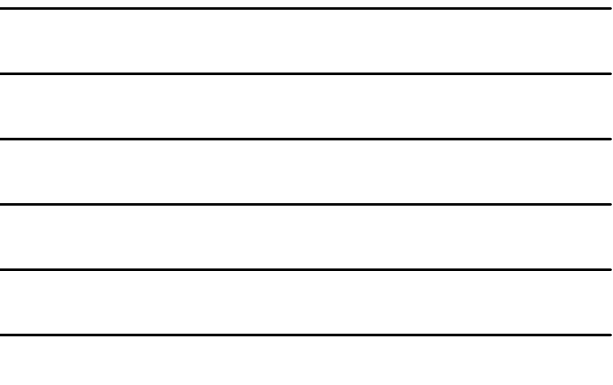

# Översikt Rendera och exekvera JavaScript.

Använda jQuery och jQueryUI.

# Översikt<br>
• Rendera och exekvera JavaScript.<br>
• Använda jQuery och jQueryUI.<br>
• Använda jQuery och jQueryUI.<br>
• Lektion 1: Rendera och exekvera<br>
• Laroduktion.<br>• Laroduktion.<br>• Lagga till JavaScript filer.<br>• JavaScript bib **JavaScript** Översikt<br>
\* Rendera och exekvera JavaScript.<br>
\* Använda jQuery och jQueryUI.<br>
JavaScript filer.<br>
Lektion 1: Rendera och exekvera<br>
\* Länga bill JavaScript filer.<br>
\* Länga fill JavaScript bibliotek.<br>
\* JavaScript bibliotek.<br> **Länka till JavaScript bibliotek. Använda NuGet verktyget för att lägga till paket.**<br>JavaScript bibliotek. Använda Ochitek. Använda Content Delivery Networks för att lägga till paket.<br>- Parväcing Content Delivery Networ

- 
- **Introduktion.**<br>Lägga till JavaScript filer.
- 
- 
- JavaScript bibliotek.
- 
- 

# Introduktion

- Du kan skapa interaktiva element i din webbapplikation genom att arbeta med JavaScript.
- ASP.NET renderar dessa element på dina webbsidor.
- Du kan även lägga till paketera JavaScript bibliotek, till din webbapplikation genom att använda NuGet.
- Du bör veta hur du kan arbeta med AJAX för att förbättra prestanda för din webbapplikation, du bär veta hur du kan använda Content Delivery Network (CDN) som hjälper att innehållet kommer närmre användaren geografiskt.

Lägga till JavaScript filer

- Du kan lägga till JavaScript kod till din webbapplikation genom att:
	- Lägga till JavaScript kod till HTML.
	- Definiera JavaScript kod i dedicerade JavaScript filer, dessa har filändelsen .js.
- Om du har flera HTML-sidor i din applikation, behöver du lägga till JavaScript kod för varje sida, alternativt kan du arbeta med mallfil.
- Om du använder flera sidor, definiera kod i Skriptfil, referera till denna i dina HTML-sidor.
- Skapa katalogen Scripts i rooten på ditt projekt.

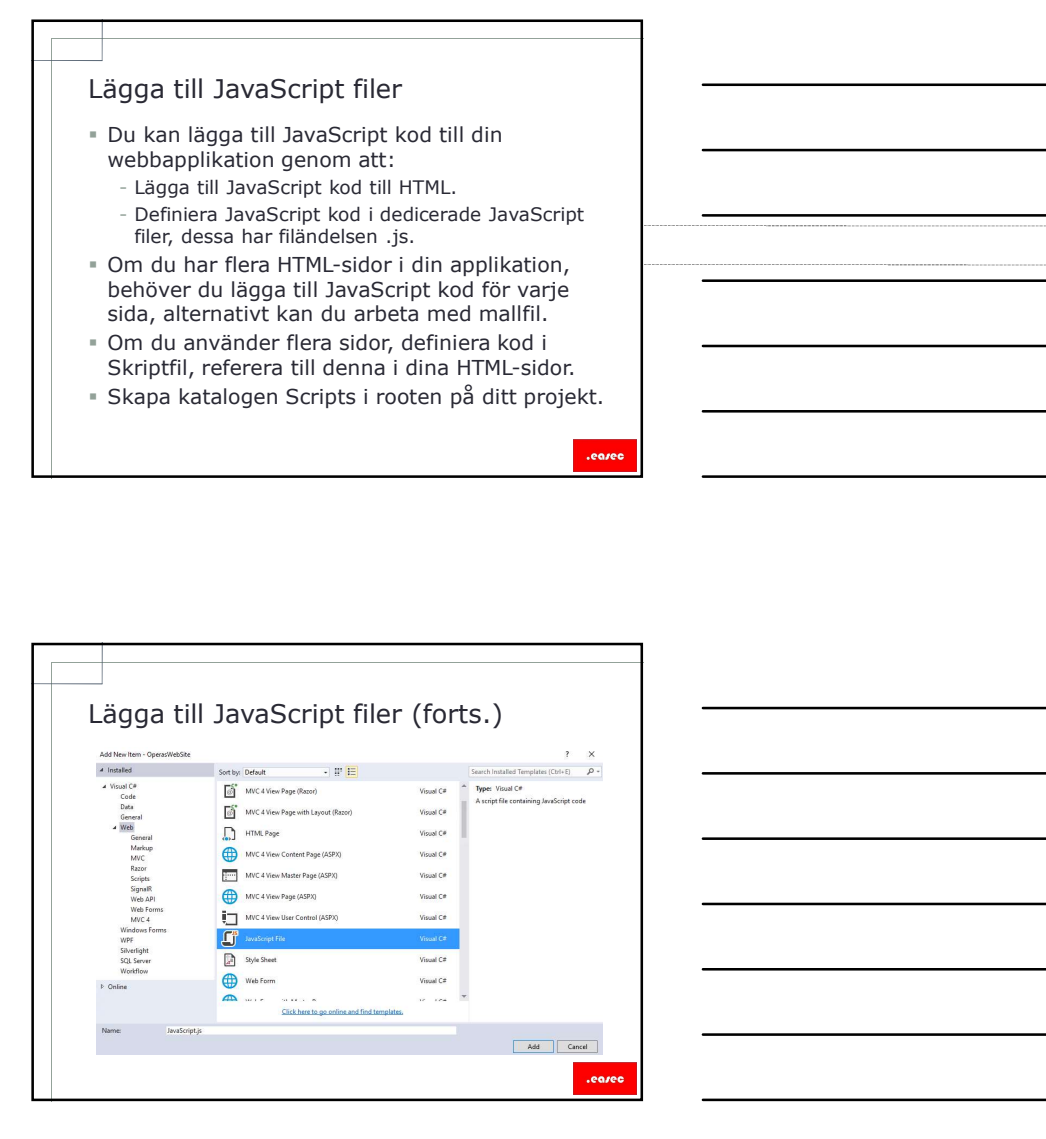

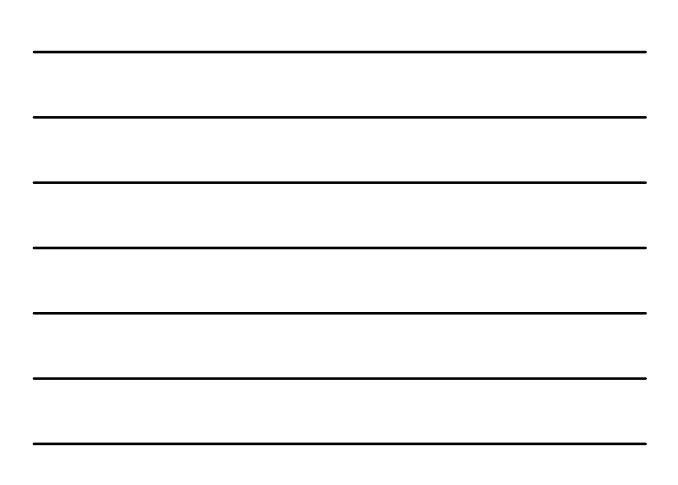

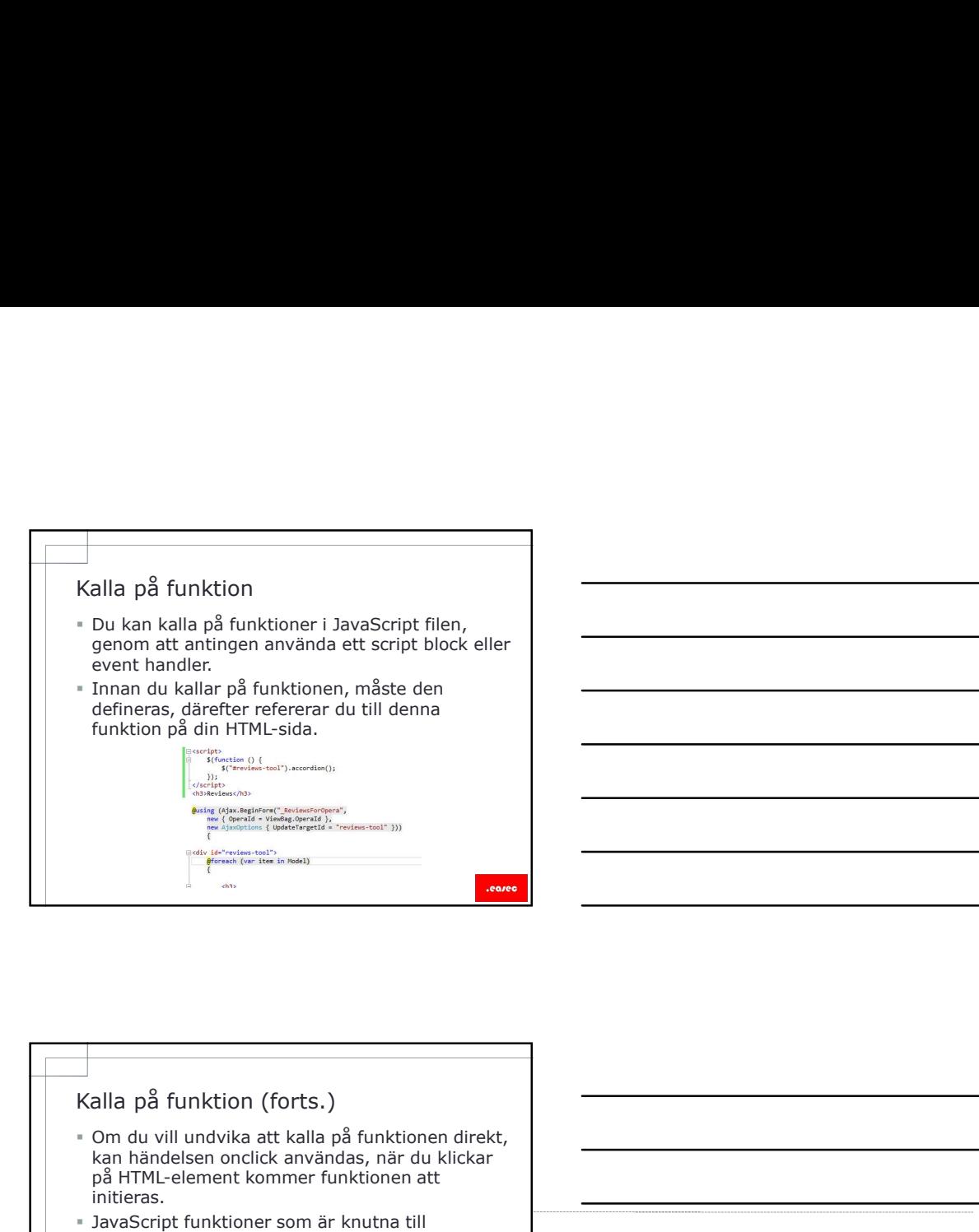

- kan händelsen onclick användas, när du klickar på HTML-element kommer funktionen att initieras.
- JavaScript funktioner som är knutna till Document Object Model (DOM) events, kallas för event handlers.

.earer

# JavaScript bibliotek

- Du kan reducera utvecklingstiden genom att använda JavaScript bibliotek
	- Reducerar mängden programkod du behöver skriva för att lägga till funktionen.
	- Reducerar tid för systemet att avlusa
- applikationen. Bibliotek kan användas för att lägga till mer
- interaktivitet för din applikation. Kan även hjälpa till att hantera skillnader i hanteringen av DOM, mellan olika webbläsare och versioner.

# Använda Content Delivery Networks<br>
för JavaScript bibliotek<br>
" Content Delivery Network (CDN):<br>
- Är en grupp av geografiskt distribuerade serverar.<br>
- Hjälper till att distribuera innehåll för<br>
- webbapplikationer. Använda Content Delivery Networks<br>
för JavaScript bibliotek<br>
För JavaScript bibliotek<br>
För Metwork (CDN):<br>
- Är en grupp av geografiskt distribuerade serverar.<br>
- Hjälper till att distribuera innehåll för<br>
- Microsoft Ajax

- Content Delivery Network (CDN):
	- Är en grupp av geografiskt distribuerade serverar. - Hjälper till att distribuera innehåll för webbapplikationer.
- Microsoft Ajax CDN är värd för populära bibliotek, såsom:
	- jQuery.
	- Ajax Control Toolkit.
	- ASPNET Ajax.
	- ASPNET.MVC JavaScript Files.
- Microsoft äger inte licens för dessa, utan ageras som värd för dessa.

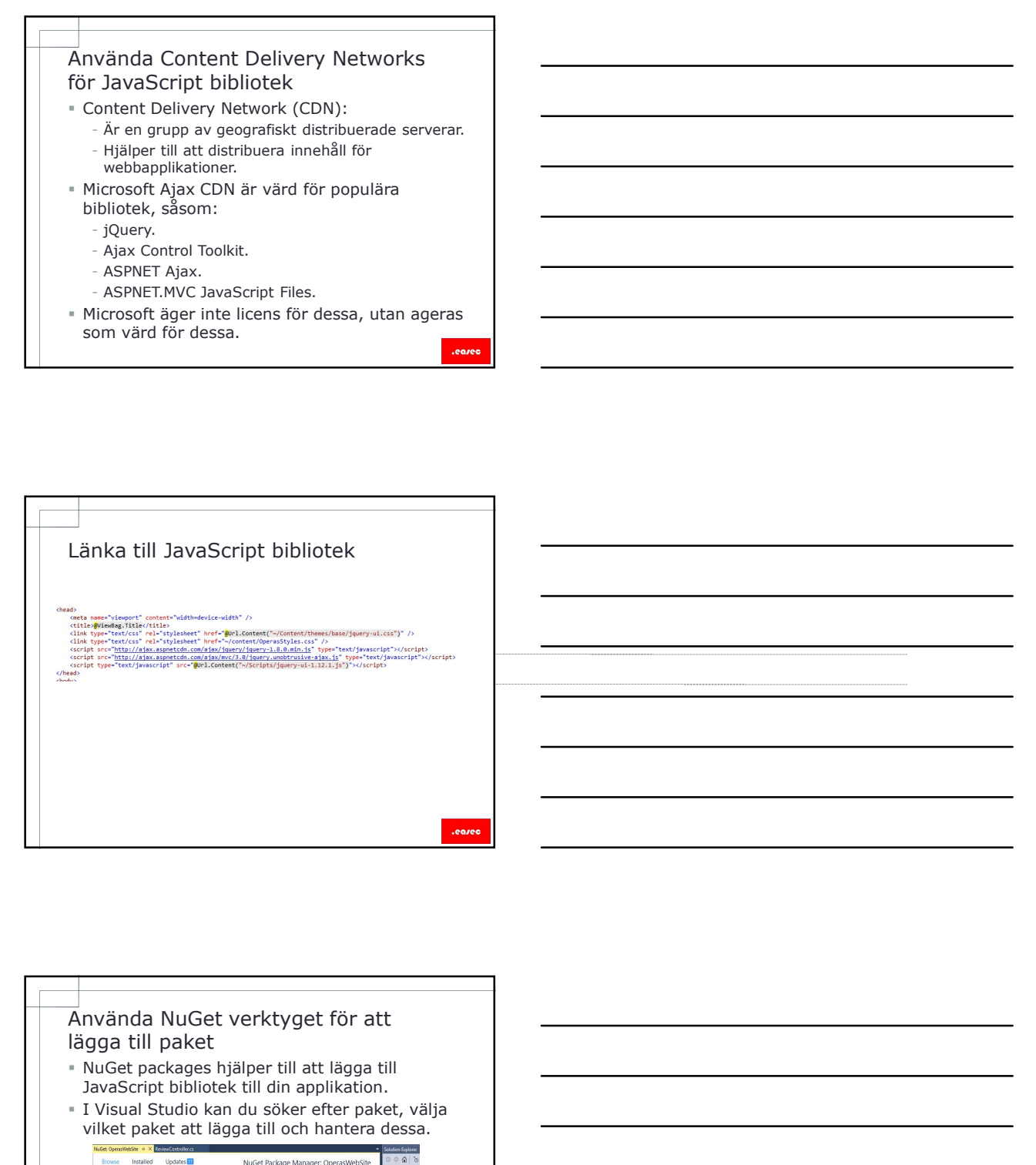

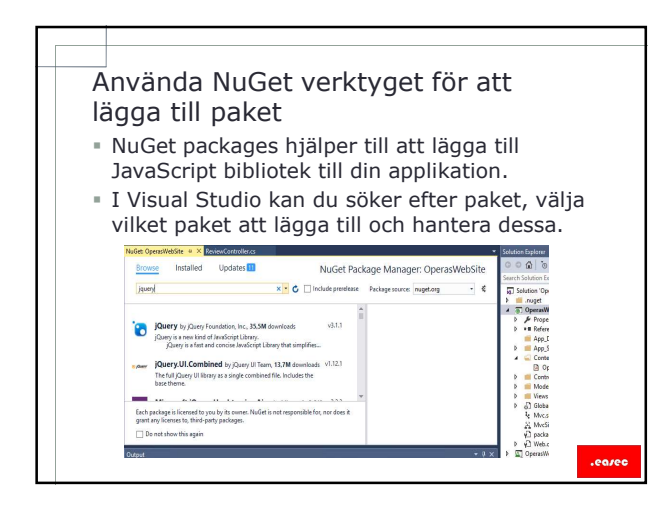

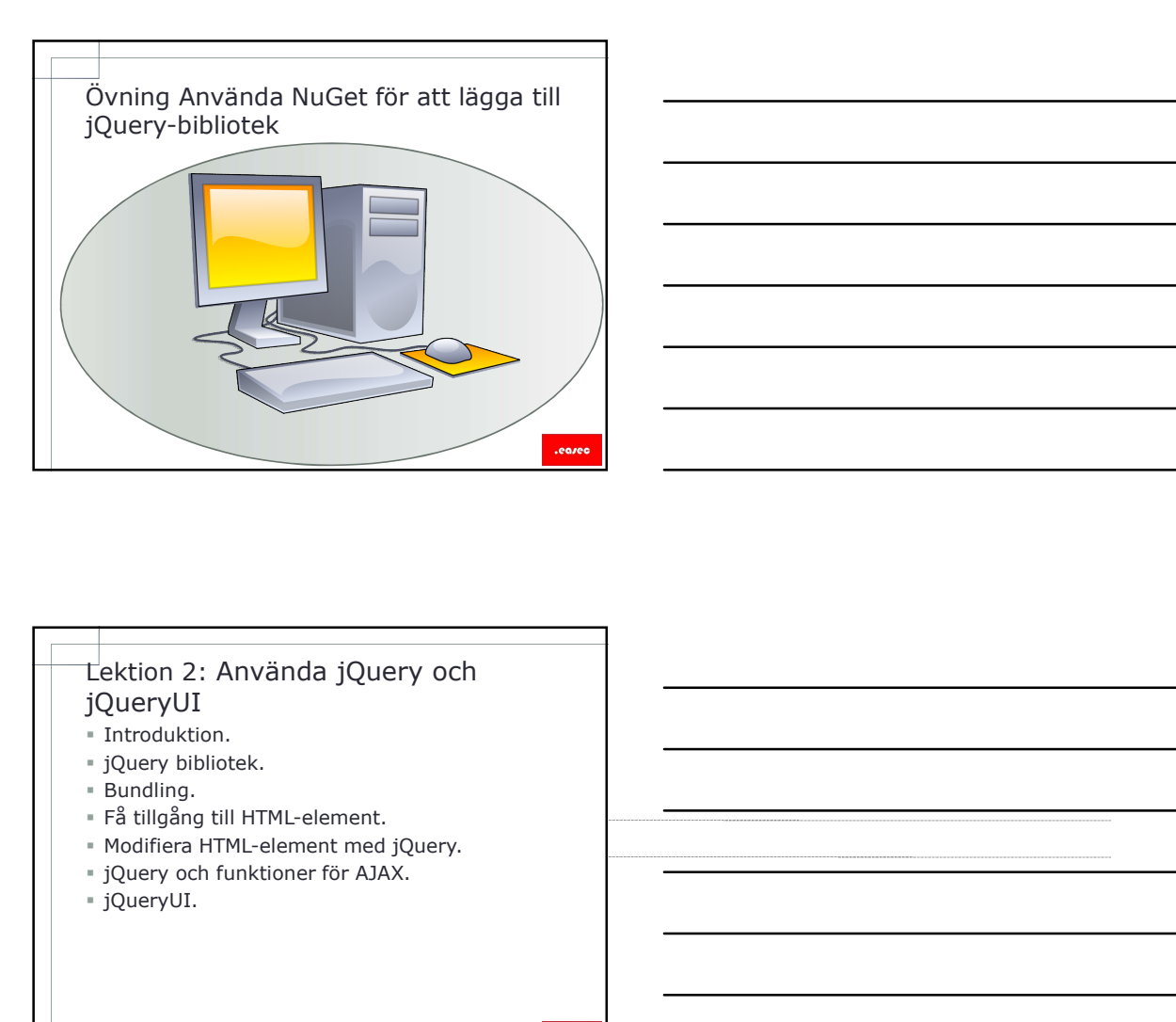

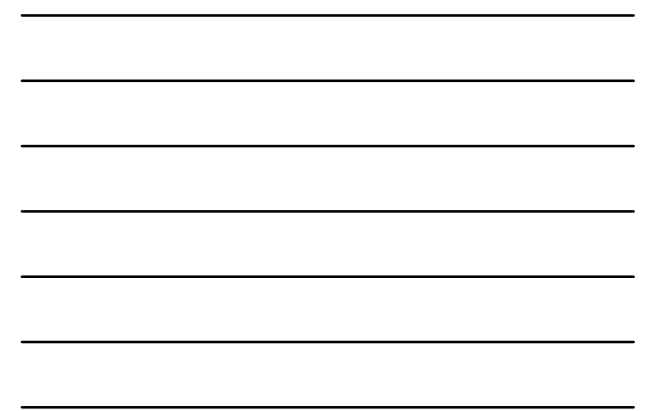

# jQueryUI

- **Introduktion.**
- jQuery bibliotek.
- 
- Bundling.<br>• Få tillgång till HTML-element.
- 
- 
- 

.earer

# Introduktion

- jQuery är ett JavaScript bibliotek som kan användas med olika webbläsare.
- Släpptes första gången 2006.
- jQuery frågar HTML Document Object Model och får tillbaks ett set av HTML-element.
- Innehåller två huvudmoduler:
	- jQuery UI.
	- jQuery Mobile.
- jQuery hjälper till att:
	- Reducera mängden programkod som behövs för en arbetsuppgift.
	- Reducerar utecklingstiden.

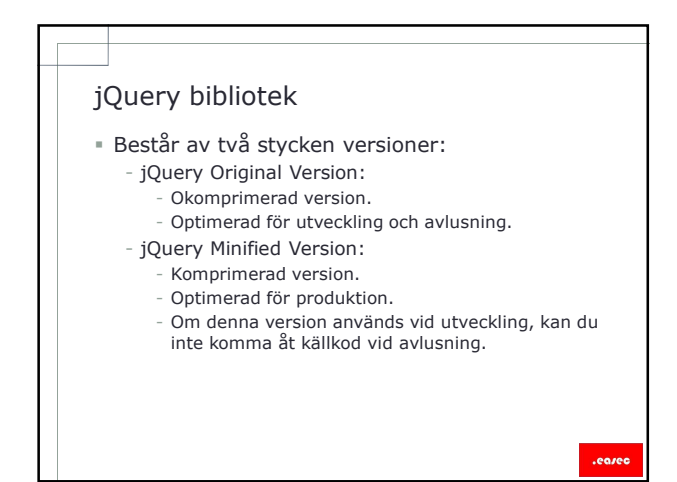

# Bundling

- Bundling är en funktion i senare versioner av ASP.NET, hjälper till att kombinera flera JavaScript bibliotek i en enda HTTP request.
- Referera till Microsoft.AspNet.Web.Optimazation.
- I katalogen App\_Start, lägg till BundleConfig.cs.
- Modifiera Global.asax.
- Baserat på inställningar i web.config, väljs vilken version av biblioteket som skall användas: - <compilation debug="false" /> kommer att välja den komprimerade versionen. Få tillgång till HTML-element 1996 (Fr. 1996)<br>
AFRIC This place till Microsoft. Aspherical att för mothers free<br>
Feferera till Microsoft. Aspheric. McDimeration.<br>
F. Katalogen App. Start, lägg till BundleConfig.cs.<br>
For Mo

- element för att skapa interaktiva sidor.
- jQuery kan användas för att få tillgång till eller för att modifiera alla instanser för ett specifikt HTML-element på HTML-sidan.
- Om jQuery skript laddas innan webbsida laddas, kan du erfara ett få felet "object not defined".
- Placera jQuery programkod i docuemt-ready event, för att förhindra laddning av programkod innan alla HTML-element har laddats.

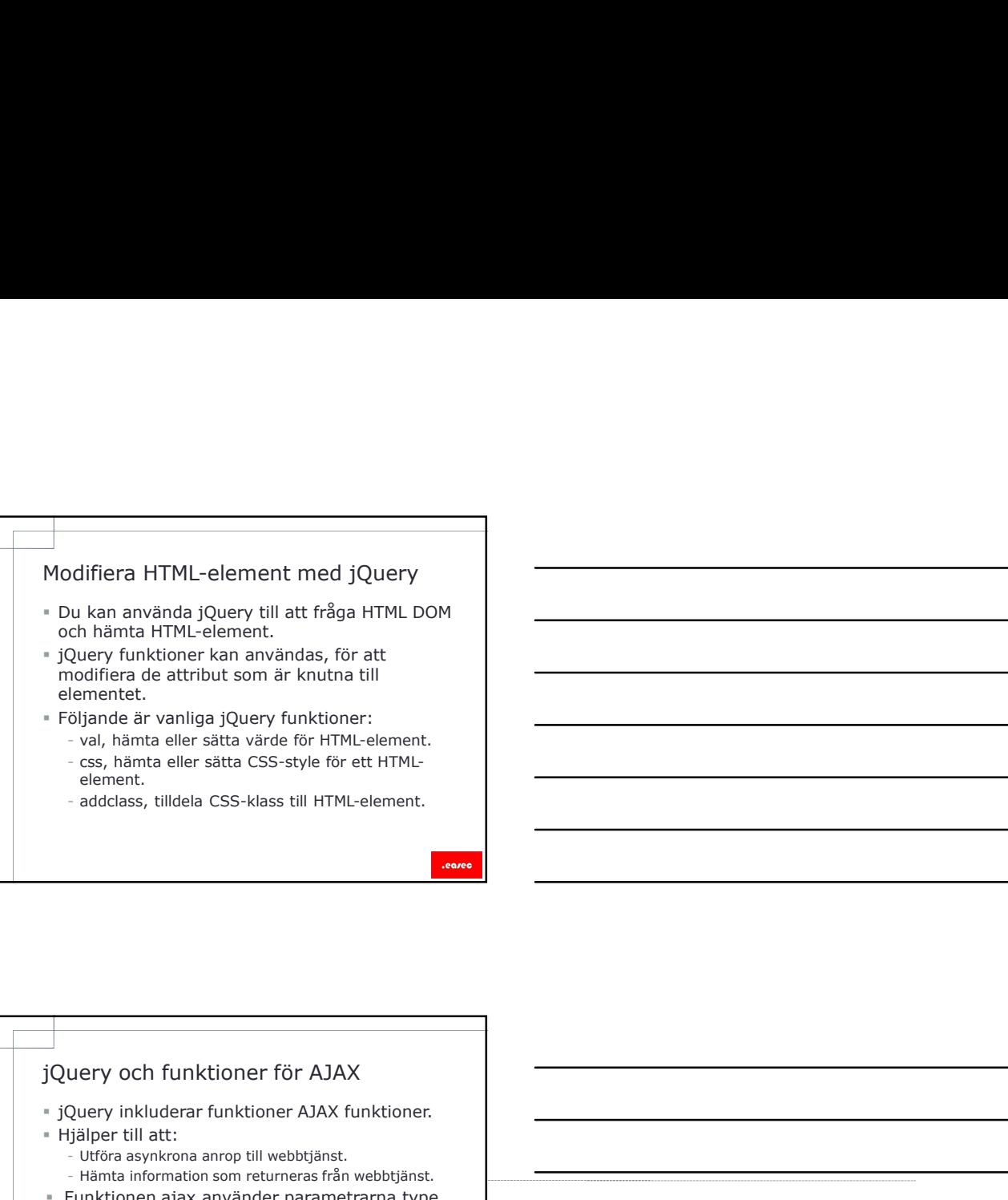

- jQuery inkluderar funktioner AJAX funktioner.
- Hjälper till att:
	- Utföra asynkrona anrop till webbtjänst.
		- Hämta information som returneras från webbtjänst.
- Funktionen ajax använder parametrarna type, datatype, url, data, contentType, success och failure, för att kontrollera anrop till webbtjänst.

.ean

# jQueryUI

- jQueryUI är ett bibliotek som inkluderar widgets, animeringar och tema.
- Biblioteket används för att bygga gränssnittet.
- *jQuery Widgets*, används för att lägga till accordion, autocomplete boxar, dialogrutor och menyer.
- jQuery Effects, används för att lägga till effekter såsom färg, animeringar och toggle.
- <sup>#</sup> jQuery Utilities, för att justera placering av innehåll.

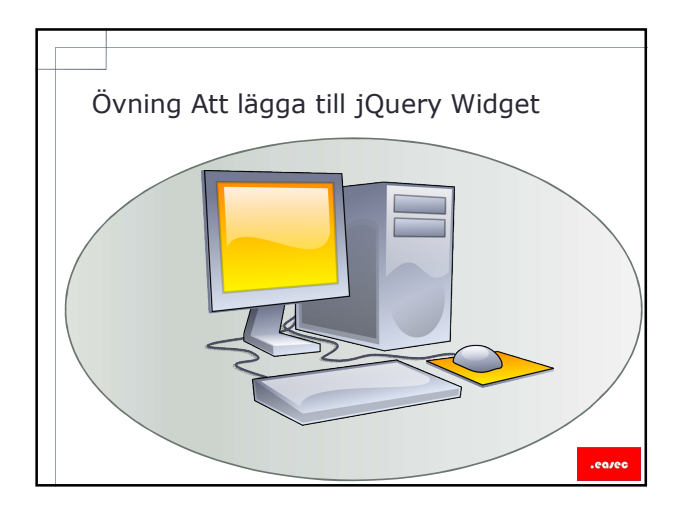

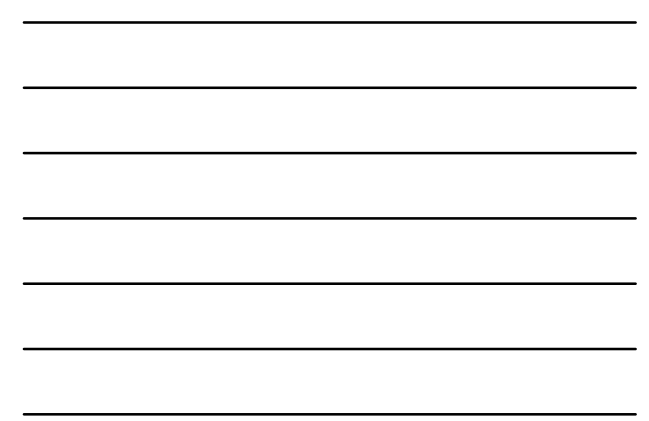

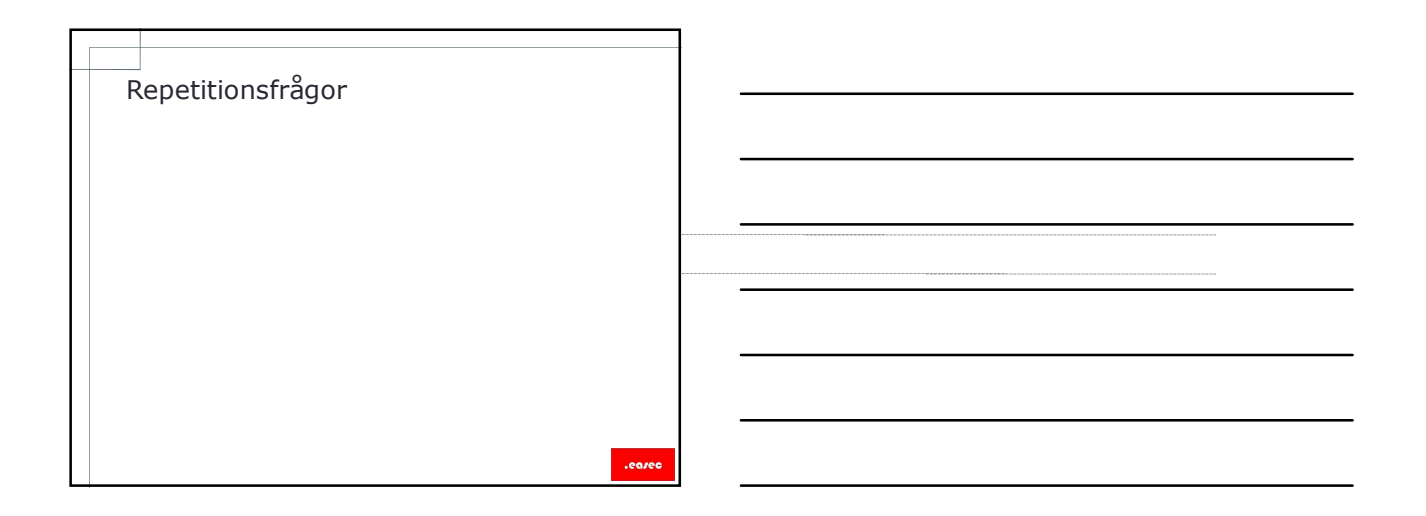